### МИНОБРНАУКИ РОССИИ **ФЕДЕРАЛЬНОЕ ГОСУДАРСТВЕННОЕ БЮДЖЕТНОЕ ОБРАЗОВАТЕЛЬНОЕ УЧРЕЖДЕНИЕ ВЫСШЕГО ОБРАЗОВАНИЯ «ВОРОНЕЖСКИЙ ГОСУДАРСТВЕННЫЙ УНИВЕРСИТЕТ» (ФГБОУ ВО «ВГУ»)**

**УТВЕРЖДАЮ**

Заведующий кафедрой физики твердого тела и наноструктур

(Середин П.В.) 01.03.2024 г.

# **РАБОЧАЯ ПРОГРАММА УЧЕБНОЙ ДИСЦИПЛИНЫ**

Б1.В.ДВ.01.01 Атомно-молекулярный дизайн и архитектоника наносистем

**1. Код и наименование направления подготовки/специальности: 03.04.02**

*Физика*

**2. Профиль подготовки/специализация:**

*Физика передовых технологий производства изделий микро- и наноэлектроники*

**3. Квалификация выпускника:** *Магистр*

**4. Форма образования:** *очная*

**5. Кафедра, отвечающая за реализацию дисциплины:**  *физики твердого тела и наноструктур*

**6. Составители программы:** *Дубровский Олег Игоревич, кандидат физ.-мат. наук, доцент*

**7**. **Рекомендована:** *НМС физического факультета протокол №2 от 23.03.2023*

**8. Учебный год:** *2024–25* **Семестр:** *2*

## 9.Цели и задачи учебной дисциплины

Целью преподавания дисциплины является подготовка студентов для решения научно-исследовательских задач нанофизики с помощью компьютерного моделирования.

Задачи учебной дисциплины:

- ознакомление студентов с физическими принципами, лежащими в основе моделирования электронной структуры материалов на наноуровне.

- формирование у студентов знаний об основных методах моделирования в нанофизике.

- формирование умения проводить вычислительный эксперимент в данной предметной области, используя при этом современные программные среды для моделирования электронной структуры наносистем.

10. Место учебной дисциплины в структуре ОПОП: часть, формируемая участниками образовательных отношений. блок Б1.

При изучении дисциплины студент закрепляет знания, умения и навыки, полученные при изучении математических и общепрофессиональных дисциплин и получает знания, умения и навыки, необходимые при изучении специальных дисциплин.

## 11. Планируемые результаты обучения по дисциплине/модулю (знания, умения, навыки), соотнесенные с планируемыми результатами освоения образовательной программы (компетенциями) и индикаторами их достижения:

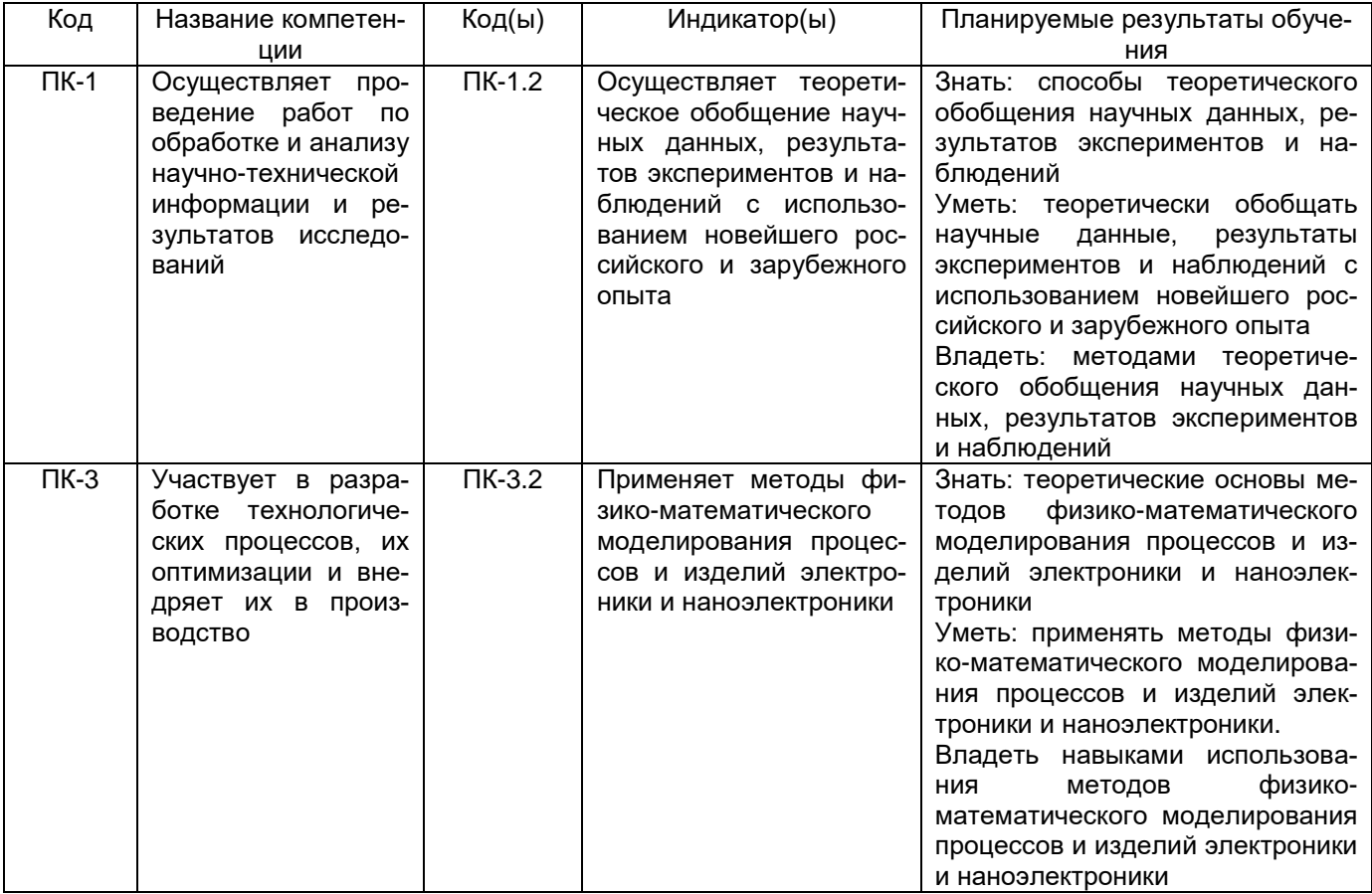

# 12. Объем дисциплины в зачетных единицах/час. - 4/144.

Форма промежуточной аттестации Экзамен

## 13. Трудоемкость по видам учебной работы

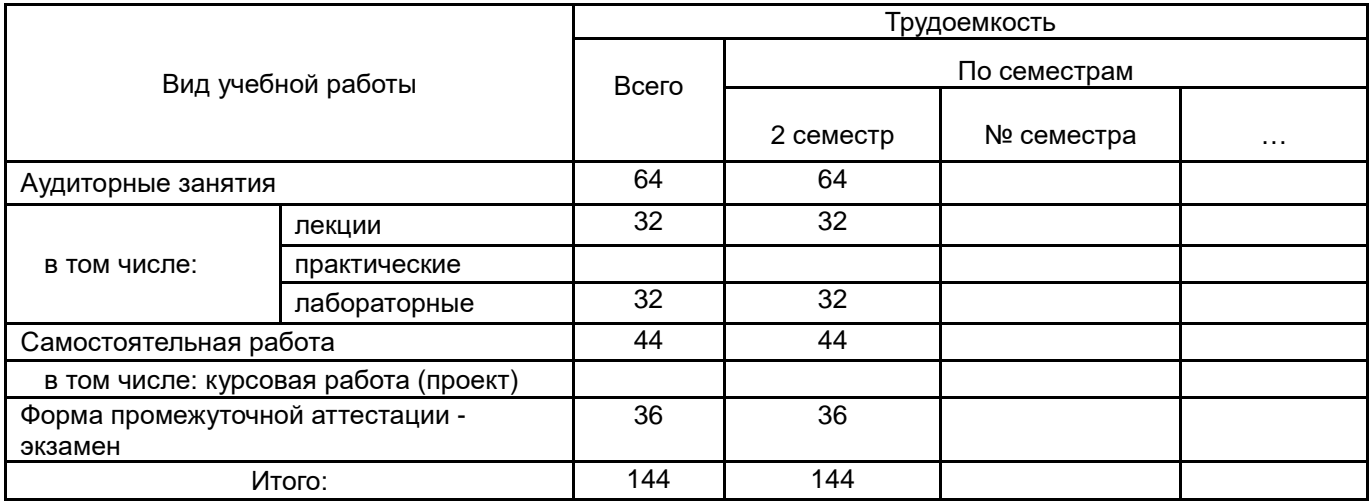

# 13.1. Содержание дисциплины

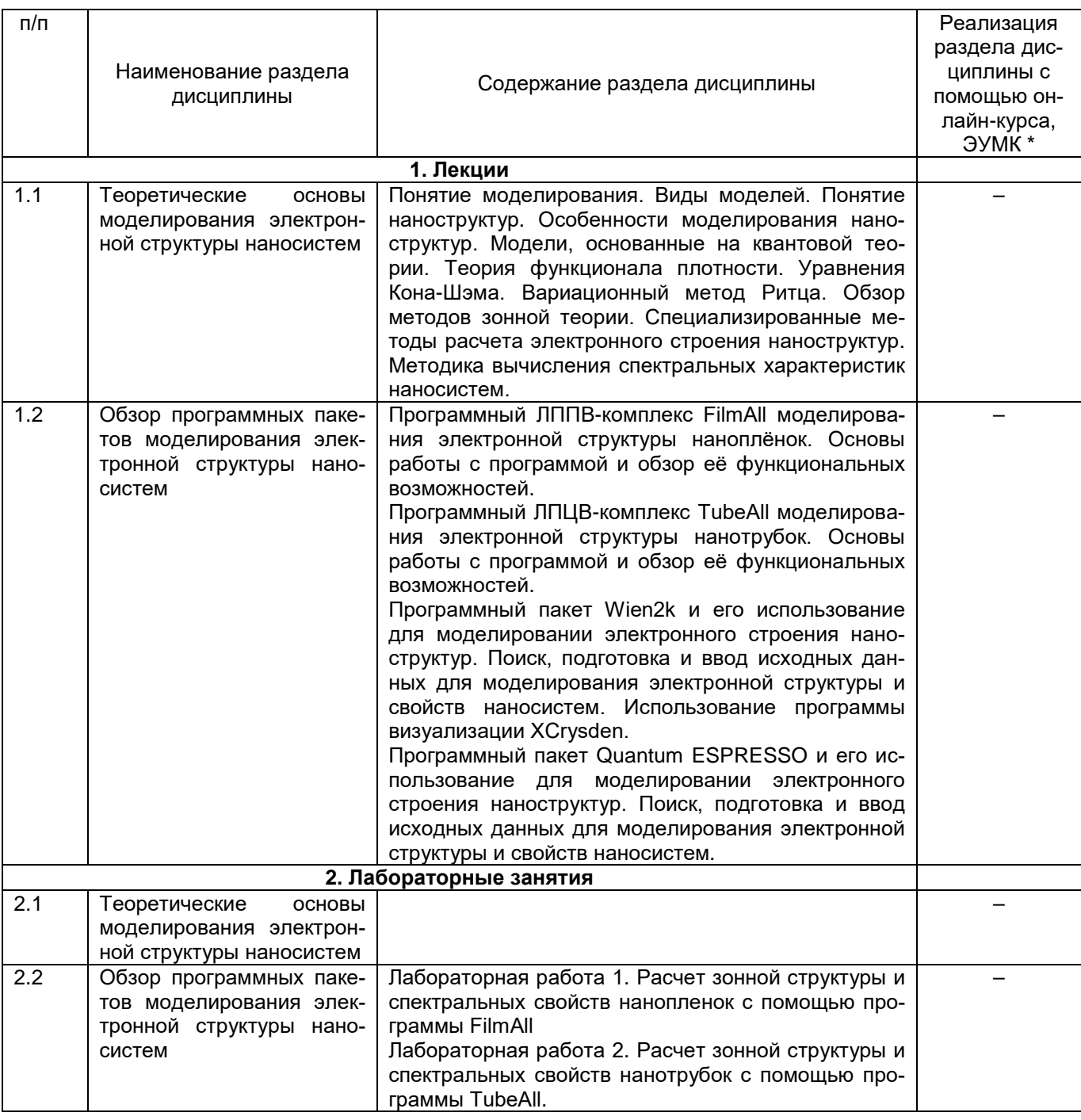

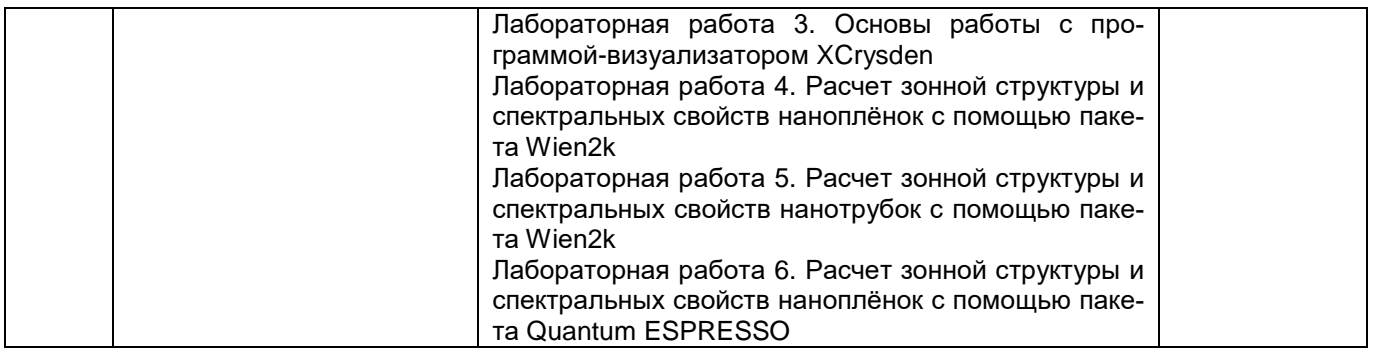

#### **13.2. Темы (разделы) дисциплины и виды занятий**

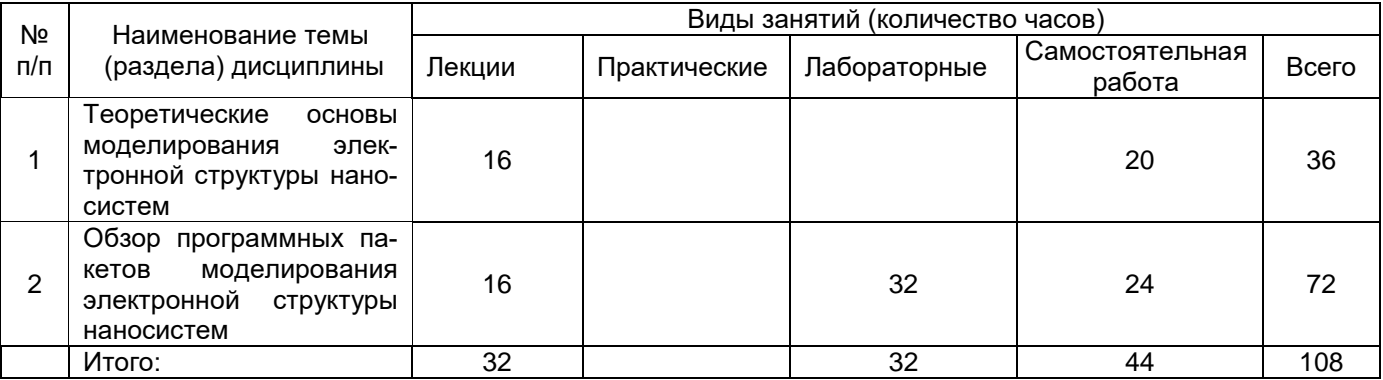

## **14. Методические указания для обучающихся по освоению дисциплины**

Изучение дисциплины «Атомно-молекулярный дизайн и архитектоника наносистем» предусматривает осуществление учебной деятельности, состоящей из двух частей: обучения студентов преподавателем и самостоятельной учебной деятельности студентов по изучению дисциплины. Дисциплина «Атомно-молекулярный дизайн и архитектоника наносистем» реализуется с применением электронного обучения и дистанционных образовательных технологий.

В учебном процессе используются следующие образовательные технологии. По образовательным формам: лекции; лабораторные занятия; индивидуальные занятия. По преобладающим методам и приемам обучения: активные (анализ учебной и научной литературы, составление схем и др.) и интерактивные, в том числе и групповые (взаимное обучение в форме подготовки и обсуждения докладов); информационные; компьютерные; мультимедийные (работа с сайтами академических структур, научно-исследовательских организаций, электронных библиотек и др., разработка презентаций, сообщений и докладов, работа с электронными обучающими программами и т.п.).

Основной, наиболее экономичной формой получения и усвоения информации, теоретических знаний в вузе является лекция, позволяющая воспринять значительную сумму основных знаний и потому способствующая повышению продуктивности всех других форм учебного труда. Подготовка к лекциям является одним из видов самостоятельной работы студентов. Студентам, чтобы хорошо овладеть учебным материалом, необходимо выработать навыки правильной и планомерной работы. Перед началом лекционных занятий надо просмотреть все, что было сделано в предыдущий раз. Это позволит сосредоточить внимание и восстановить в памяти уже имеющиеся знания по данному предмету. Кроме того, такой метод поможет лучше запомнить как старое, так и новое, углубит понимание того и другого, так как при этом устанавливаются связи нового со старым, что является основным условием глубокого овладения материалом.

Приступая к изучению нового материала, необходимо сосредоточиться, т.е. сконцентрировать внимание и не отвлекаться от выполняемой работы, помня, что желание запомнить является гарантией успешной работы, отсутствие же воли к запоминанию снижает эффект восприятия.

Следует помнить о том, что через лекцию передается не только систематизированный теоретический материал, но и постигается методика научного исследования и умение самостоятельно работать, анализировать различного рода явления.

Записывать на лекции необходимо главное, не стремясь зафиксировать все слово в слово. Выбрать же главное без понимания предмета невозможно. Наличие собственного конспекта лекций позволяет еще раз ознакомиться, продумать, разобраться в новом материале, так как недостаточно хорошо понятые во время лекции положения могут быть восстановлены в памяти, сопоставлены с другими, додуманы, дополнены, уяснены и расширены с помощью учебной литературы. Записи являются пособиями для повторения, дают возможность охватить содержание лекции и всего курса в целом.

При этом хорошо овладеть содержанием лекции - это:

- знать тему;

- понимать значение и важность ее в данном курсе;

- четко представлять план:

- уметь выделить основное, главное;

- усвоить значение примеров и иллюстраций;

- связать вновь полученные сведения о предмете или явлении с уже имеющимися;

- представлять возможность и необходимость применения полученных сведений.

Существует несколько общих правил работы на лекции:

- лекции по каждому предмету записывать удобнее в отдельных тетрадях, оставляя широкие поля для пометок;

- к прослушиванию лекций следует готовиться, что позволит в процессе лекции отделить главное от второстепенного;

- лекции необходимо записывать с самого начала, так как оно часто бывает ключом ко всей теме:

- так как дословно записать лекцию невозможно, то необходимо в конспекте отражать: формулы, определения, схемы, трудные места, мысли, примеры, факты и положения от которых зависит понимание главного, новое и незнакомое, неопубликованные данные, материал отсутствующий в учебниках и т.п.;

- записывать надо сжато;

- во время лекции важно непрерывно сохранять рабочую установку, умственную активность.

Изучение теоретического материала в данном курсе не ограничивается подготовкой к лекциям и работой на данном виде занятий. Лекционная часть курса органически взаимосвязана с иными видами работ: участием в лабораторных занятиях, подготовкой и сдачей зачета по дисциплине, в структуре которых также большое значение имеет самостоятельная работа студента.

Лабораторное занятие является эффективной формой организации учебного процесса в высшем учебном заведении, которая основывается на самостоятельной работе студентов. Лабораторные занятия не только закрепляют теоретические знания, но и позволяют студенту глубоко изучать механизм применения этих знаний, овладевать важным для специалиста умением интеллектуального проникновения в те процессы, которые исследуют на лабораторном занятии. Под влиянием этой формы занятий студентов часто возникают новые идеи научного и технического характера, которые используются в курсовых, квалификационных, дипломных работах. Лабораторные занятия в значительной степени обеспечивают отработку умений и навыков принятия практических решений в научной и производственной деятельности.

Приступая к работе в лаборатории, студенту следует знать, что любое несоблюдение расписания занятий и дисциплины будет считаться нарушением его служебных обязанностей. Преподаватель, который впервые встречается со студентами на вводном занятии, должен ознакомить их с общими правилами работы в лаборатории, которые они обязаны неукоснительно выполнять.

Успех проведения конкретного лабораторного занятия зависит от его подготовки, которая включает: глубокое изучение студентами теоретического материала; подготовку необходимой учебно-материальной базы и документации (инструкций, методических разработок и т.п.); подготовку преподавателя и студентов.

Подготовку к лабораторному занятию осуществляют в несколько этапов: предварительная подготовка, начало работы, ее выполнение, составление отчета и оценки работы преподавателем.

Предварительную подготовку к работе в лаборатории осуществляют в отведенное для самостоятельной работы время. Готовясь к ней, студент прежде всего должен осознать ее цель, усвоить теоретический материал, добиться четкого представления о физических процессах, которые исследуются на лабораторном занятии.

С целью качественного выполнения лабораторной работы преподаватели проверяют готовность студентов. Это происходит в форме беседы с каждым студентом, в процессе которой выявляют знания теоретического материала по теме работы, или в форме компьютерного тестирования по этим же вопросам. Таким образом выявляют уровень теоретической подготовки студентов, практические навыки, умение применять знания для решения практических задач.

После экспериментальной части работы студенты должны ответить на контрольные вопросы, преподаватель использует для оценки знаний и экспериментальных умений и навыков студента при зачете его работы.

Следовательно, проведение занятия предусматривает следующие этапы: предварительный контроль подготовленности студентов к выполнению конкретной лабораторной работы; выполнения конкретных задач в соответствии с предложенной тематики: оформление индивидуального отчета; оценивания преподавателем результатов работы студентов.

Завершается лабораторная работа оформлением индивидуального отчета и его защитой перед преподавателем. Итоговые оценки выставляют в журнале учета выполнения лабораторных работ и учитывают при выставлении семестровой итоговой оценки по дисциплине.

Самостоятельная работа обучающихся наряду с аудиторной представляет одну из форм учебного процесса и является существенной ее частью, что наиболее ярко представлено в процессе подготовки магистров. Последнее обусловлено тем, что самостоятельная работа предназначена для формирования навыков самостоятельной работы как вообще, так и в учебной, научной деятельности, формирование и развитие способности принимать на себя ответственность, самостоятельно решать проблему, находить конструктивные решения, выход из кризисной ситуации и т.д.

Самостоятельная работа формирует самостоятельность не только как совокупность умений и навыков, но и как черту характера, играющую существенную роль в структуре личности современного специалиста высшей квалификации. Она воспитывает самостоятельность как черту характера. Никакие знания, полученные на уровне пассивного восприятия, не ставшие объектом собственной умственной или практической работы, не могут считаться подлинным достоянием человека.

Давая возможность расширять и обогащать знания, умения по индивидуальным направлениям, самостоятельная работа обучающегося позволяет создать разносторонних специалистов. В процессе самостоятельной работы развивают творческие возможности обучающегося, при этом самостоятельная работа завершает задачи всех видов учебной работы.

Самостоятельная работа - это планируемая работа обучающихся, выполняемая по заданию и при методическом руководстве преподавателя, но без его непосредственного участия. Преподаватель, ведущий занятия, организует, направляет самостоятельную работу обучающихся и оказывает им необходимую помощь. Однако самостоятельность обучающихся должна превышать объем работы, контролируемой преподавателем работы, и иметь в своей основе индивидуальную мотивацию обучающегося по получению

знаний, необходимых и достаточных для будущей профессиональной деятельности в избранной сфере. Преподаватель при необходимости может оказывать содействие в выработке и коррекции данной мотивации, лежащей в основе построения самостоятельной деятельности обучающегося по изучению дисциплины, получению необходимых знаний и навыков.

Результат обучения и самостоятельной работы обучающегося предполагает наличие следующих составляющих:

- понимание методологических основ построения изучаемых знаний;

- выделение главных структур учебного курса;

- формирование средств выражения в данной области;

- построение методик решения задач и ориентации в проблемах (ситуациях).

Самостоятельная работа студента при изучении дисциплины «Атомномолекулярный дизайн и архитектоника наносистем» включает в себя:

изучение теоретической части курса – 20 часов подготовку к лабораторным занятиям – 10 часов написание отчетов по лабораторным работам – 14 часов итого – 44 часа

## **15. Перечень основной и дополнительной литературы, ресурсов интернет, необходимых для освоения дисциплины**

а) основная литература:

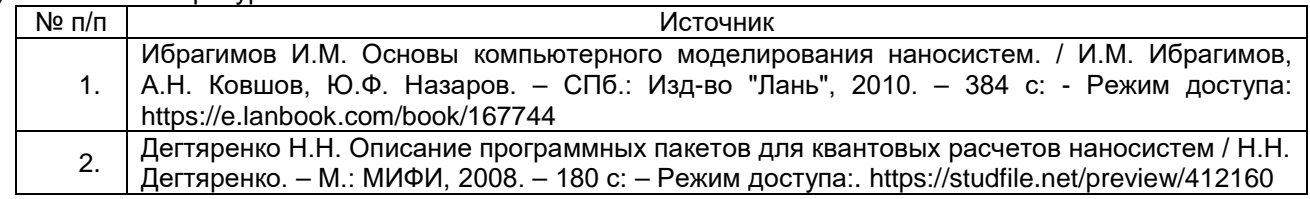

б) дополнительная литература:

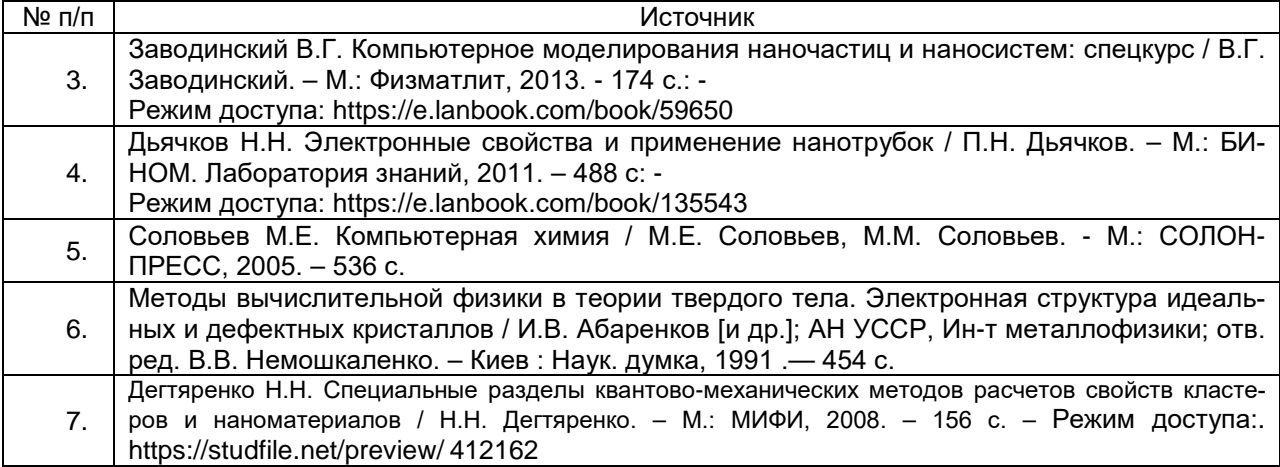

в) информационные электронно-образовательные ресурсы (официальные ресурсы интернет)\***:**

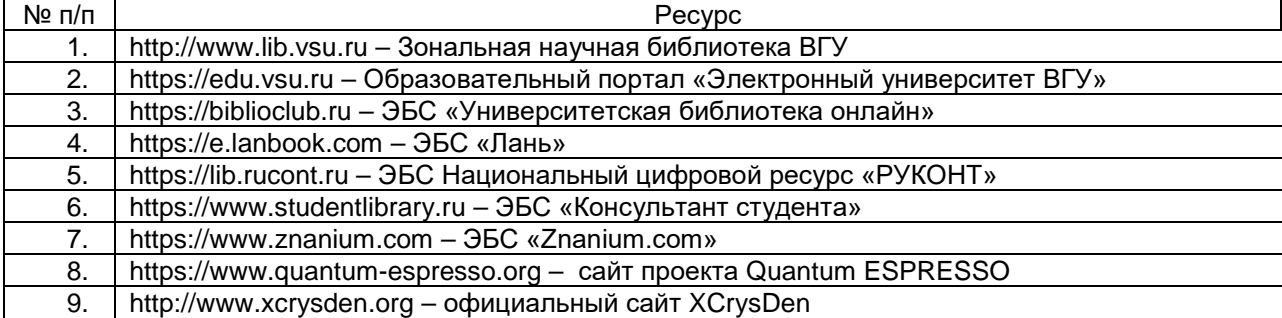

## **16. Перечень учебно-методического обеспечения для самостоятельной работы**

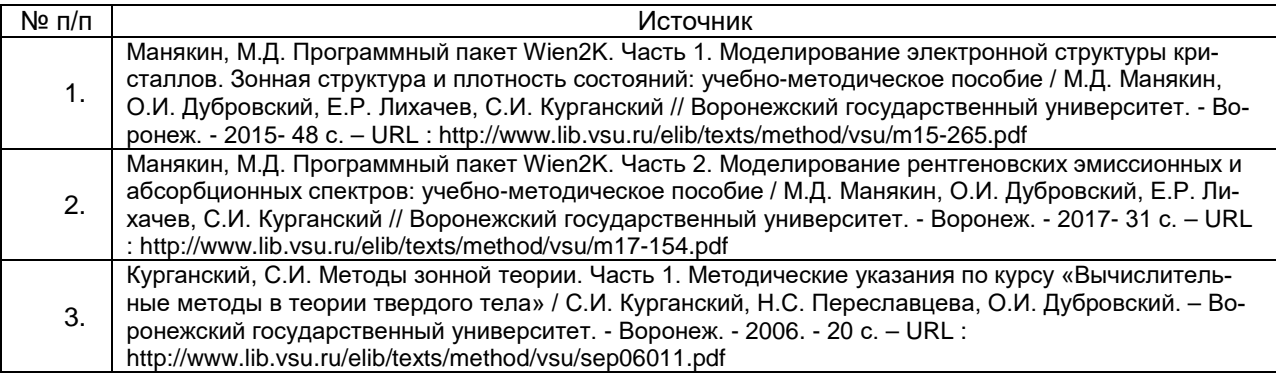

## **17. Образовательные технологии, используемые при реализации учебной дисциплины, включая дистанционные образовательные технологии (ДОТ), электронное обучение (ЭО), смешанное обучение):**

При реализации дисциплины используются активные и интерактивные методы и технологии профессионального обучения.

## **18. Материально-техническое обеспечение дисциплины:**

Лабораторные работы выполняются в лаборатории компьютерных технологий, САПР и математического моделирования кафедры физики твердого тела и наноструктур: Компьютеры Pentium Intel Corei7 - 6 шт., компьютеры Pentium Intel Core Duo - 8 шт. с лицензионным программным обеспечением: Microsoft Windows 7, договор 3010-15/207-19 от 30.04.2019; программный пакет Wien2k, рег. № лицензии W2k-3039; программный пакет Quartus II version 9.1 Лицензия Build 304 01/25/2010 WebEdition; программные пакеты собственной разработки (свидетельства о гос. рег. программ для ЭВМ № 2011614890 от 22.06.2011; № 2011615201 от 01.07.2011), и свободно распространяемым программным обеспечением:

SciLab (GNU General Public License (GPL), бесплатное и/или свободное ПО, лицензия: https://www.scilab.org/about/scilab-open-source-software)

Lazarus (GNU General Public License (GPL), бесплатное и/или свободное ПО, лицензия: [https://www.lazarus-ide.org/index.php\)](https://www.lazarus-ide.org/index.php);

Quantum Espresso (GNU General Public License (GPL), бесплатное и/или свободное ПО, лицензия: https://www.quantum-espresso.org/Doc/user\_guide/node6.html)

XCrysDen (GNU General Public License (GPL), бесплатное и/или свободное ПО, лицензия: http://www.xcrysden.org/License.html)

LibreOffice (GNU Lesser General Public License (LGPL), бесплатное и/или свободное ПО, лицензия: [https://ru.libreoffice.org/about-us/license/\)](https://ru.libreoffice.org/about-us/license/);

# **19. Оценочные средства для проведения текущей и промежуточной аттестаций**

Порядок оценки освоения обучающимися учебного материала определяется содержанием следующих разделов дисциплины:

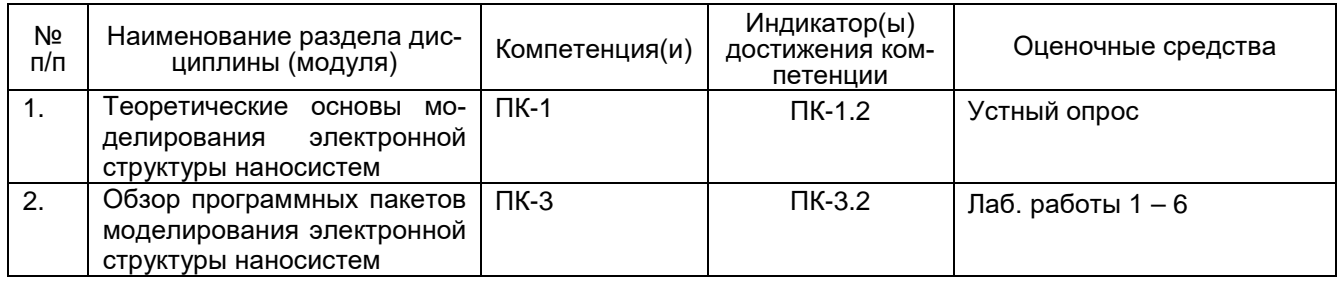

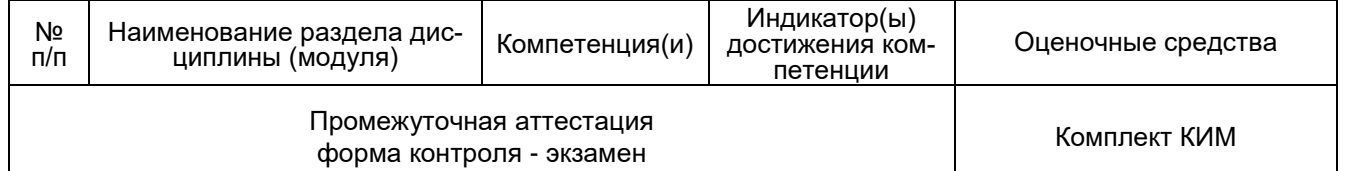

### 20 Типовые оценочные средства и методические материалы, определяющие процедуры оценивания

### 20.1 Текущий контроль успеваемости

Текущий контроль успеваемости по дисциплине осуществляется с помощью следующих оценочных средств: устный опрос, отчеты о выполнении лабораторных работ.

### Перечень тем лабораторных работ

Лабораторная работа 1. Расчет зонной структуры и спектральных свойств нанопленок с помощью программы FilmAll

Лабораторная работа 2. Расчет зонной структуры и спектральных свойств нанотрубок с помощью программы TubeAll.

Лабораторная работа 3. Основы работы с программой-визуализатором XCrysden

Лабораторная работа 4. Расчет зонной структуры и спектральных свойств наноплёнок с помощью пакета Wien2k

Лабораторная работа 5. Расчет зонной структуры и спектральных свойств нанотрубок с помощью пакета Wien2k

Лабораторная работа 6. Расчет зонной структуры и спектральных свойств нанопленок с помощью пакета Quantum ESPRESSO

Для текущего контроля успеваемости используется устный опрос, отчеты о ходе выполнения лабораторных работ, на основе которых выставляется предварительная оценка отлично/хорошо/удовлетворительно/неудовлетворительно.

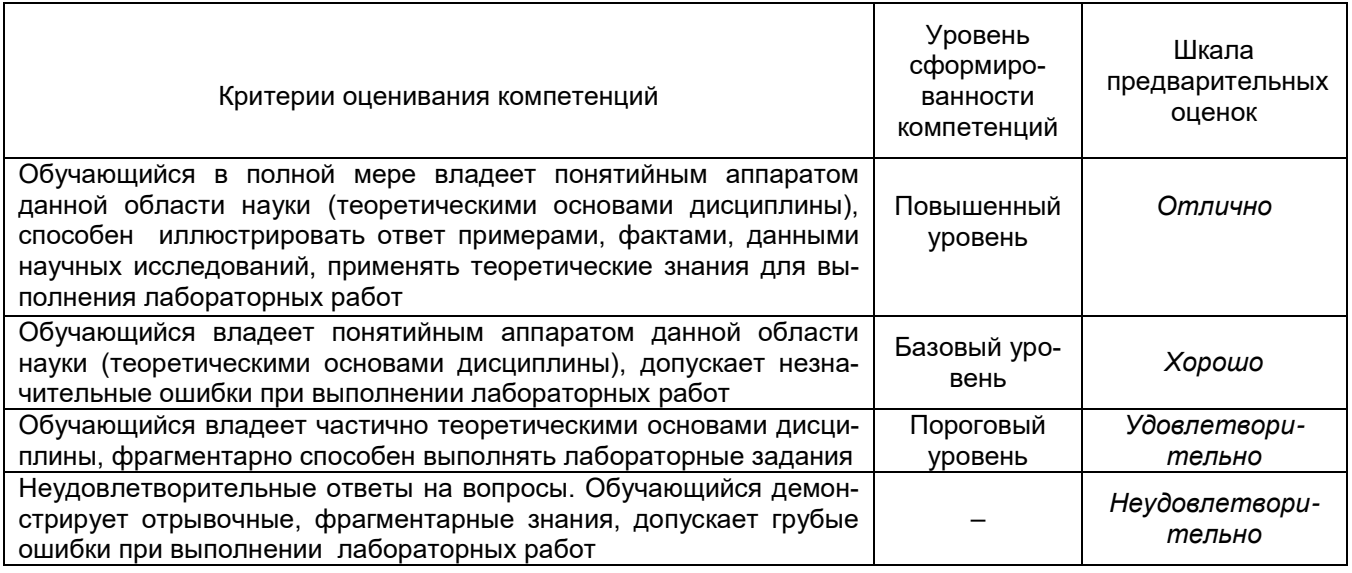

### 20.2 Промежуточная аттестация

Промежуточная аттестация по дисциплине осуществляется с помощью следующих оценочных средств:

#### Перечень вопросов к экзамену

- 1. Уравнения Кона-Шэма. Аппроксимация локальной плотности.
- 2. Вариационный метод Ритца.
- 3. Электроны в периодическом потенциале.
- 4. Линеаризация методов зонной теории.

5. Метод линеаризованных присоединенных плоских волн для пленок.

6. Методика построения плёночного потенциала.

7. Методика вычисления спектральных характеристик наноплёнок.

8. Электронная структура нанотрубок в приближении слабой связи.

9. Метод линеаризованных присоединенных цилиндрических волн.

10. Основы работы с программой FilmAll и ее возможности.

11. Моделирование электронных свойств нанотрубок с помощью программы TubeAll.

12. Использование моделирования суперъячеек для исследования электронной структуры нанопленок с помощью пакета Wien2k.

13. Моделирование электронной структуры нанотрубок с помощью пакета Wien2k.

14. Моделирование электронной структуры наноплёнок с помощью пакета Quantum ESPRESSO.

### **Описание технологии проведения промежуточной аттестации**

Промежуточная аттестация по дисциплине – экзамен. В приложение к диплому вносится оценка *отлично/хорошо/удовлетворительно*.

Оценка уровня освоения дисциплины «Атомно-молекулярный дизайн и архитектоника наносистем» осуществляется по следующим показателям:

- качество и своевременность выполнения лабораторных работ;

- полнота ответов на вопросы контрольно-измерительного материала;

- полнота ответов на дополнительные вопросы.

Критерии оценки освоения дисциплины «Атомно-молекулярный дизайн и архитектоника наносистем»:

– оценка *отлично* выставляется при полном соответствии работы студента всем вышеуказанным показателям. Соответствует высокому (углубленному) уровню сформированности компетенций: компетенции сформированы полностью, проявляются и используются систематически, в полном объеме. Данный уровень превосходит, по крайней мере, по одному из перечисленных выше показателей повышенный (продвинутый) уровень;

– оценка *хорошо* выставляется в случае, если работа студента при освоении дисциплины не соответствует одному из перечисленных показателей или в случае предоставления отчетов по лабораторным работам позже установленного срока. Соответствует повышенному (продвинутому) уровню сформированности компетенций: компетенции в целом сформированы, но проявляются и используются фрагментарно, не в полном объеме. Данный уровень превосходит, по крайней мере, по одному из перечисленных выше показателей пороговый (базовый) уровень;

– оценка *удовлетворительно* выставляется в случае, если работа студента при освоении дисциплины не соответствует любым двум из перечисленных показателей. Соответствует пороговому (базовому) уровню сформированности компетенций: компетенции сформированы в общих чертах, проявляются и используются ситуативно, частично. Данный уровень обязателен для всех осваивающих основную образовательную программу;

– оценка *неудовлетворительно* выставляется в случае несоответствия работы студента всем показателям, его неорганизованности, безответственности и низкого качества работы при выполнении лабораторных работ, предусмотренных программой дисциплины.

Факт невыполнения требований, предъявляемых к студенту при освоении дисциплины «Атомно-молекулярный дизайн и архитектоника наносистем» и отраженных в вышеперечисленных критериях, фиксируется в ведомости оценкой *неудовлетворительно*.

Если студент не осваивает дисциплину в установленном программой объеме и в сроки, определенные графиком учебного процесса, он не допускается к промежуточной аттестации по данному виду учебной работы.

#### **20.3 Фонд оценочных средств сформированности компетенций студентов, рекомендуемый для проведения диагностических работ:**

ПК-1 Осуществляет проведение работ по обработке и анализу научно-технической информации и результатов исследований:

Индикатор: ПК-1.2

ПК-3 Участвует в разработке технологических процессов, их оптимизации и внедряет их в производство:

Индикатор: ПК-3.2

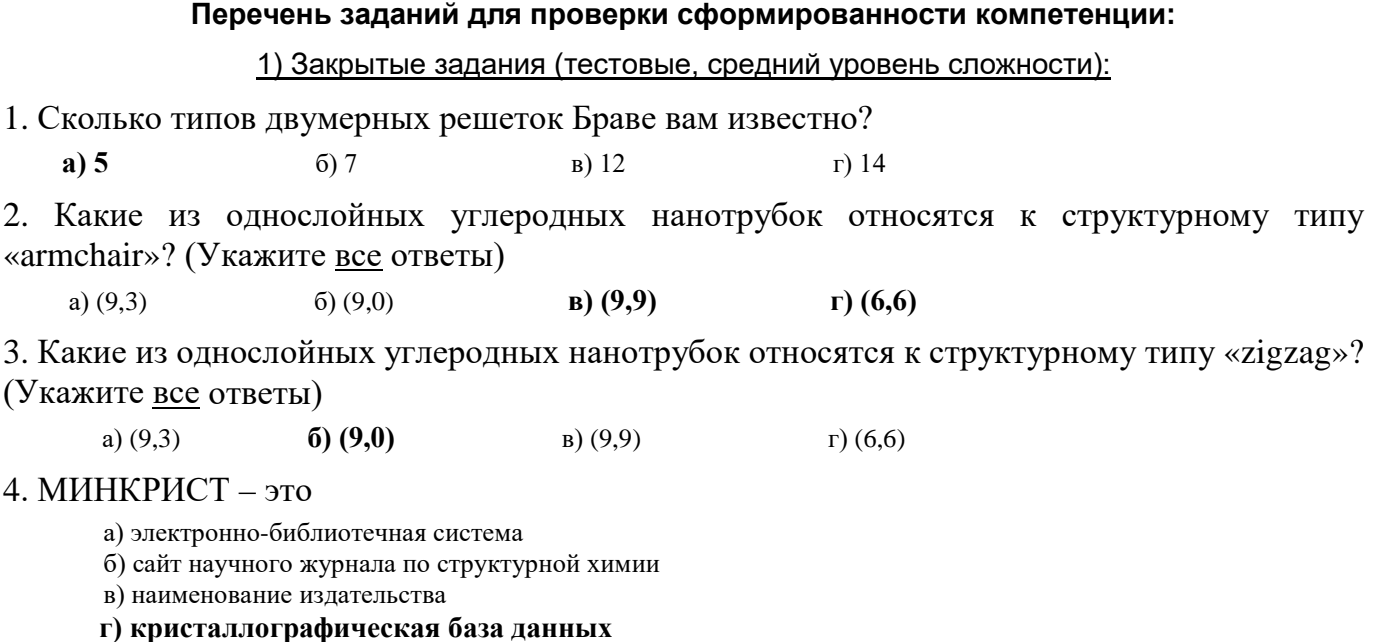

#### 2) Открытые задания (тестовые, повышенный уровень сложности):

- 1. Какова электронная конфигурация атома хлора? (Атом хлора имеет 17 электронов) OTBeT:  $1s^22s^22p^63s^23p^5$
- 2. Какие функции используются в качестве базисных в методе плоских волн?

$$
\text{Order: } \frac{1}{\sqrt{\Omega_{WS}}}e^{i\vec{k}_{\mu}\vec{r}}
$$

3. Какой метод лежит в основе программного комплекса FilmAll?

Ответ: метод линеаризованных присоединенных плоских волн для пленок

4. Какой метод лежит в основе программного комплекса TubeAll?

Ответ: метод линеаризованных присоединенных цилиндрических волн

### 3) Открытые задания (повышенный уровень сложности):

1. Описать идею теории функционала плотности. На каких теоремах базируется эта теория?

 $....*Omega*$ 

Основная цель теории функционала плотности состоит в том, чтобы при описании электронной подсистемы заменить многоэлектронную волновую функцию плотностью заряда электронной подсистемы исследуемого объекта – электронной плотностью p(r). Это ведет к существенному упрощению задачи, поскольку многоэлектронная волновая функция зависит от 3N переменных – по три пространственных координаты на каждый из электронов, в то время как электронная плотность  $p(\mathbf{r}) = p(x, y, z) - 3$ то функция лишь трех пространственных координат.

Теория функционала плотности базируется на двух теоремах Хоэнберга - Кона.

Первая теорема Хоэнберга - Кона утверждает о существовании однозначной связи между свойствами электронной системы в основном состоянии и электронной плотностью системы в этом состоянии. Данная теорема является исключительно теоремой существования, поэтому не дает никакой информации о том, каким именно должен быть функционал, позволяющий рассчитывать энергию электронной подсистемы. Вме-

сте с тем, она утверждает, что возможно построение модельных функционалов, позволяющих получать приблизительные результаты.

Вторая теорема представляет собой сформулированный для функционала плотности вариационный принцип квантовой механики: утверждается, что энергия электронной подсистемы, записанная как функционал электронной плотности, имеет минимум, равный энергии основного состояния.

Таким образом, согласно теории функционала плотности, существует взаимно однозначное соответствие между волновой функцией многоэлектронной системы и электронной плотностью основного состояния  $p(r)$ . Значит,  $p(r)$  неявно определяет все свойства системы, которые можно получить, решая уравнение Шредингера. Таким образом, согласно теории функционала плотности, существует взаимно однозначное соответствие между волновой функцией многоэлектронной системы и электронной плотностью основного состояния  $p(r)$ . Значит,  $p(r)$  неявно определяет все свойства системы, которые можно получить, решая уравнение Шредингера.

2. Опишите идею вариационного метода Ритца для решения одноэлектронного уравнения Шрёдингера в кристалле.

 $....*Omega*$ 

Одноэлектронное уравнение Шрёдингера в кристалле имеет вид:

$$
\hat{H}\psi_{jk}(\mathbf{r}) = \left[-\nabla^2 + V(\mathbf{r})\right]\psi_{jk}(\mathbf{r}) = E_j(\mathbf{k})\psi_{jk}(\mathbf{r}),
$$

где  $\Psi_{ik}(\mathbf{r})$  и  $E_j(\mathbf{k})$  – соответственно волновые функции и собственные значения энергии в кристалле (ј нумерует энергетические зоны,  $k$  – волновой вектор),  $V(\mathbf{r})$  – эффективный кристаллический потенциал. Для кристаллов  $V(\mathbf{r})$  – периодическая функция:

$$
V(\mathbf{r} + \mathbf{R}_n) = V(\mathbf{r})
$$

для всех векторов  $\mathbf{R}_{n}$ , принадлежащих решетке Браве.

Из квантовой механики известно, что решение данного уравнения эквивалентно отысканию экстремальных значений функционала:

$$
E[\psi] = \frac{\int \psi^* \hat{H} \psi d\mathbf{r}}{\int \psi^* \psi d\mathbf{r}}
$$

на классе функций, удовлетворяющих теореме Блоха. Данную задачу решают, как правило, методом Ритиа.

Метод Ритца заключается в следующем. Берется некоторая система так называемых координатных или базисных функций  $\varphi_1, \varphi_2, ..., \varphi_n$ , удовлетворяющих граничным условиям и по возможности наилучшим образом соответствующих существу задачи. Собственная волновая функция ищется в виде линейной комбинации этих базисных функций:

$$
\psi(\mathbf{r}) = \sum_{\mu=1}^{m} C_{\mu} \varphi_{\mu}(\mathbf{r})
$$

в которой вариационные параметры  $C_{\mu}$  определяются из условия минимума функционала энергии.

3. Составить входной файл для расчета электронной плотности и кулоновского потенциала нанопленки с помощью программного комплекса FilmAll.

 $Omega$ 

Входной файл для девятислойной пленки лития имеет вид:

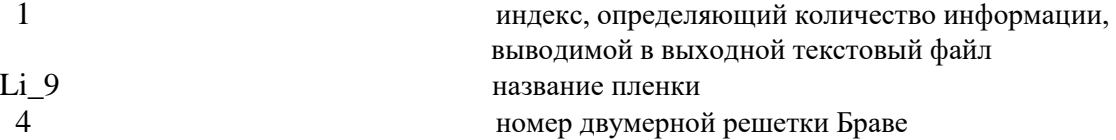

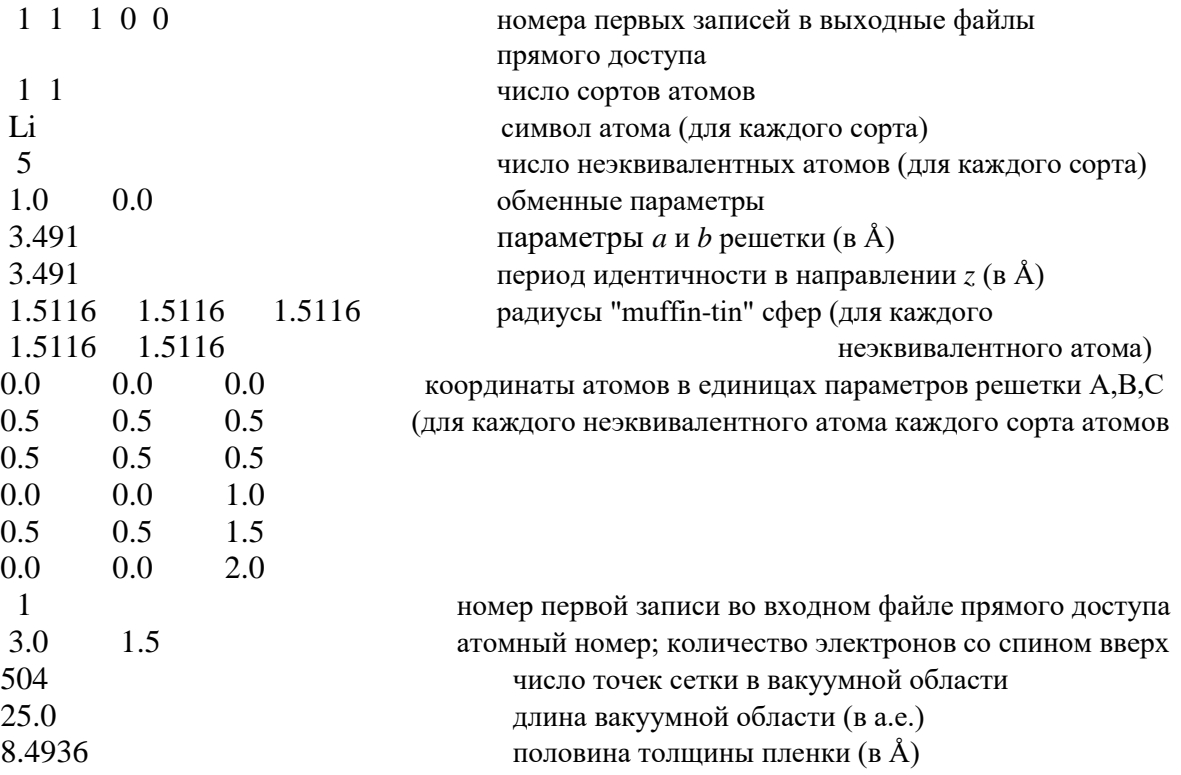

4. Составить входной файл для расчета электронной зонной структуры нанопленки с помощью программного комплекса FilmAll.

*…..Ответ:* 

*Входной файл для девятислойной пленки лития имеет вид:*

8.4936 10.0 70.0 0.4 1 1 1 1 1 0 1 0 1 45 450  $-0.2$  1.5 8 4 -0.708068273967  $\mathbf{F}$ GAMM 0.0 0.0 Xx 0.5 0.0 M 0.5 0.5<br>Dlx1 0.25 0.0  $\texttt{Dlx1}\ \texttt{0.25}$ Sig1 0.25 0.25 Yy1 0.5 0.25

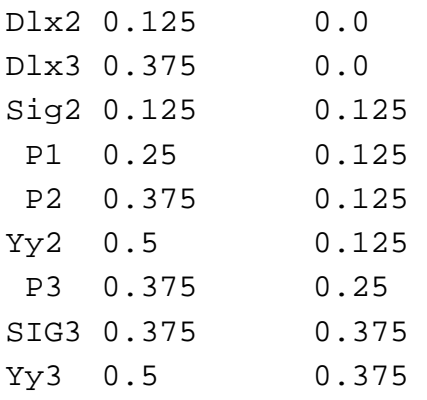

### **Критерии и шкалы оценивания заданий ФОС:**

Для оценивания выполнения заданий используется балльная шкала:

1) закрытые задания (тестовые, средний уровень сложности):

• 1 балл –указан верный ответ;

• 0 баллов – указан неверный ответ (полностью или частично неверный)

2) открытые задания (тестовые, повышенный уровень сложности).

• 2 балла – указан верный ответ,

• 0 баллов – указан неверный ответ (полностью или частично неверный)

3} открытые задания (повышенный уровень сложности):

• 5 баллов – задание выполнено верно (получен правильный ответ, обоснован (аргументирован) ход выполнения (при необходимости);

• 2 балла – выполнение задания содержит незначительные ошибки, но приведен правильный ход рассуждений, или получен верный ответ, но отсутствует обоснование хода его выполнения (если оно было необходимым), или задание выполнено неполностью, но получены промежуточные (частичные) результаты, отражающие правильность хода выполнения задания, или в случае, если задание состоит из нескольких подзаданий, верно выполнено 50% таких подзаданий;

• 0 баллов – задание не выполнено или выполнено неверно (получен неправильный ответ, ход выполнения ошибочен или содержит грубые ошибки).

Задания раздела 20.3 рекомендуются к использованию при проведении диагностических работ с целью оценки остаточных результатов освоения данной дисциплины (знаний, умений, навыков).